## **Service en ligne – Registre des biens réels**

Accès aux images pdf – Documents actuels et historiques

#### **1. Plans**

SNB conserve actuellement 150 000 plans de lotissement ou d'arpentage enregistrés dans ses 13 bureaux. Nous avons effectué le balayage de ces plans à partir des copies sur microfilms. Environ 85 % des plans sur microfilms qui ont été balayés sont disponibles en ligne.

#### **Qu'est-ce qu'un hyperlien?**

C'est un numéro de document ou de plan, de couleur différente, sur lequel l'utilisateur clique pour activer un autre écran.

**REMARQUE** – Si le numéro du plan ne comporte pas d'hyperlien, l'image n'est pas disponible actuellement.

L'utilisateur peut aussi nous demander de lui envoyer un plan-image par courriel, ou de lui expédier par la poste une copie papier grand format, en sélectionnant l'option voulue à l'écran **Renseignements relatifs à l'image**.

Les droits afférents à ce service sont les suivants :

- o Visionnement = gratuit
- o Courriel =  $2 $$  par plan
- o Plans sur support papier Une page :  $5 $ + 3 $$  (expédition et manutention) =  $8 $$ , et 5 \$ par page supplémentaire (ex. : 2 pages =  $13$  \$)

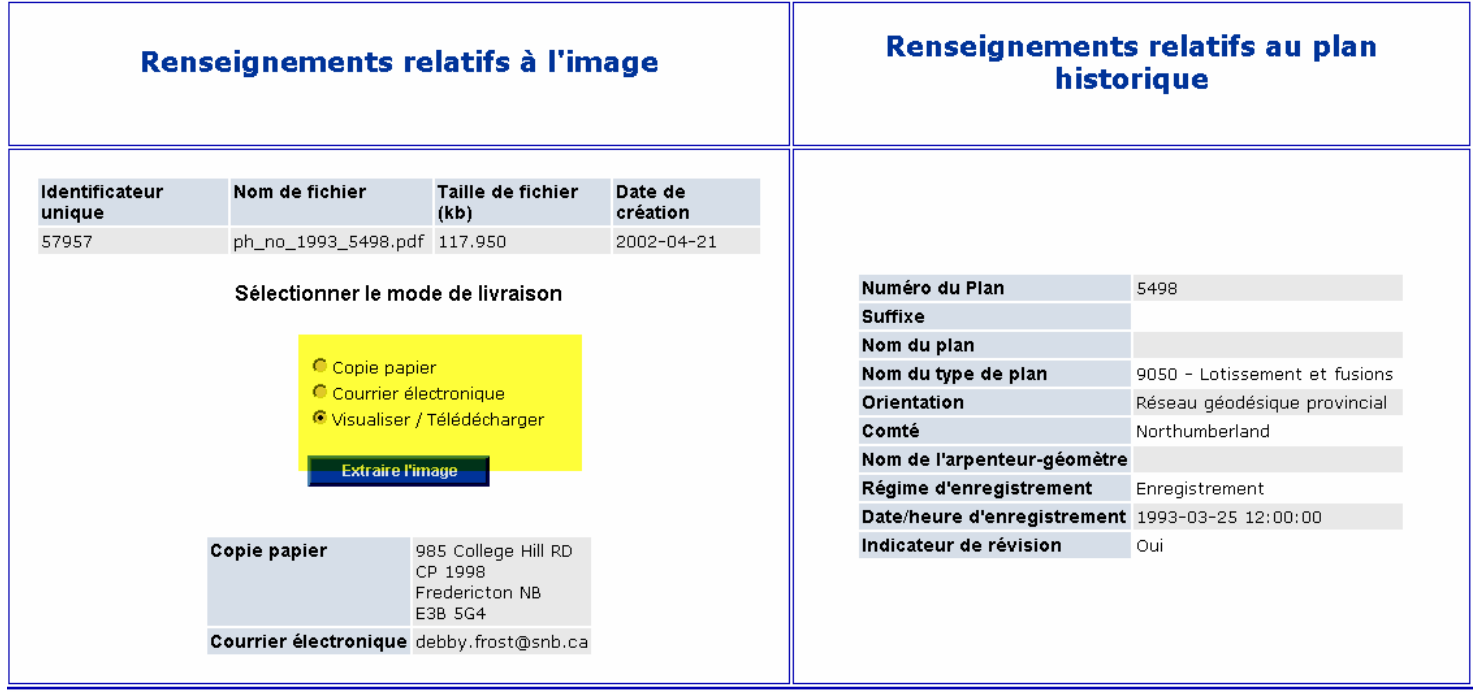

Une copie de tous les plans nouvellement enregistrés est envoyée à un fournisseur de services externe qui procède à l'imagerie. On prévoit un délai d'exécution de deux jours ouvrables, à compter de l'enregistrement, pour que ces images soient mises en ligne.

### **2. Documents**

De nombreux modules de PLANET permettent de visionner des documents :

**Écran Information sur les biens réels – Renseignements sur la parcelle** – cliquer sur l'hyperlien du numéro de document.

**Remarque** – Si le numéro ne comporte pas d'hyperlien, le document pourrait être disponible dans les Documents historiques, sous Recherche dans le répertoire des enregistrements, à l'adresse [https://www.planet.snb.ca/f\\_PLANETDB/f\\_MNQUERY\\$.startup](https://www.planet.snb.ca/f_PLANETDB/f_MNQUERY$.startup)

**Écran Répertoire des enregistrements – Renseignements relatifs au document** – cliquer sur l'hyperlien du numéro de document.

**Information sur les biens réels – Base de données des fichiers d'attributs sur les parcelles – Recherche de documents-images** – cliquer sur l'hyperlien du numéro de document à l'écran Résultats de l'interrogation.

L'utilisateur peut aussi nous demander de lui envoyer un document-image par courriel en sélectionnant l'option voulue au NOUVEL écran Renseignements relatifs à l'image.

Les droits afférents à ce service sont les suivants :

 o Visionnement = gratuit o Courriel = 2 \$/document

Une copie de tous les documents nouvellement enregistrés sera balayée à l'interne. On prévoit un délai d'exécution de deux jours ouvrables, à compter de l'enregistrement, pour que ces images soient mises en ligne.

**REMARQUE :** Si vous cliquez sur l'hyperlien d'un numéro de document associé à un autre document (par exemple, une hypothèque à laquelle est associée une quittance), vous recevrez l'avertissement suivant :

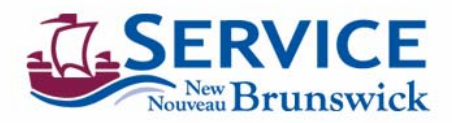

#### L'image pourrait être visée par un des instruments suivants :

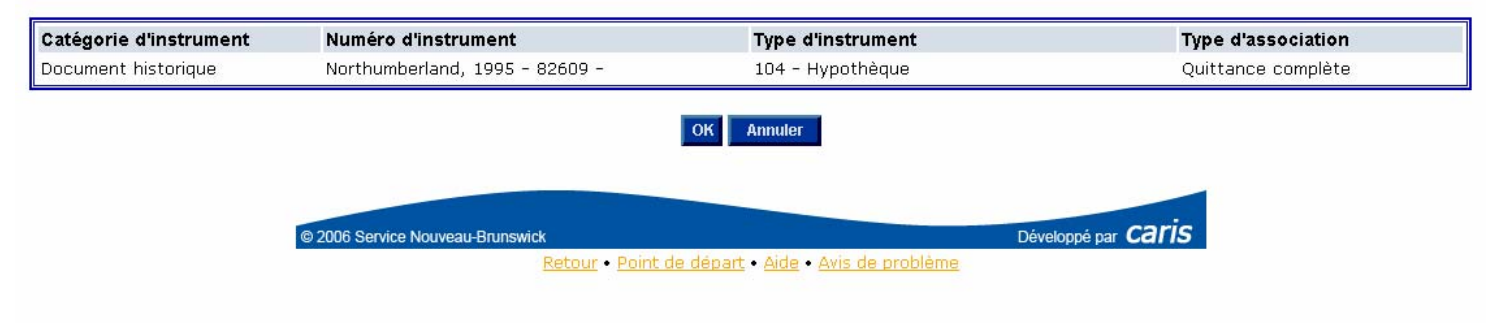

# **Exemple d'une image de plan**

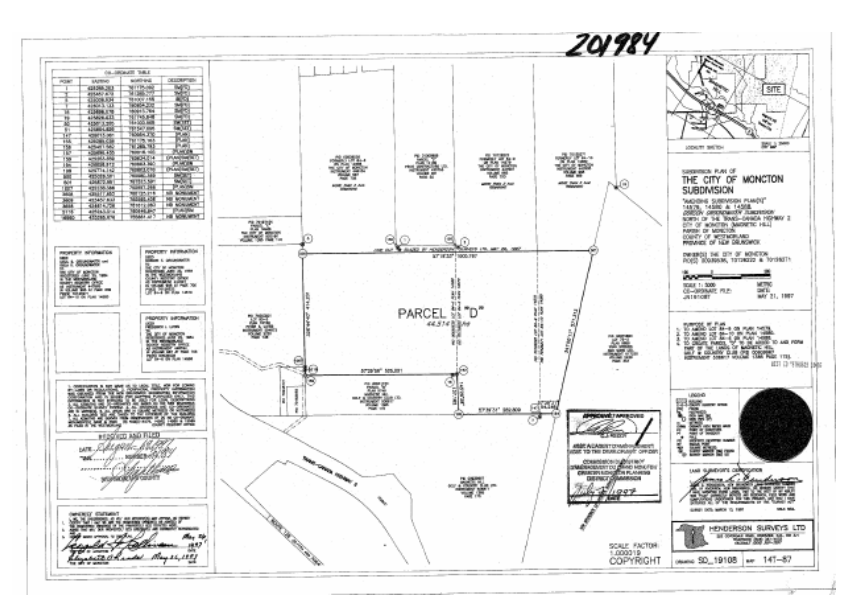

# **Exemple d'une image de document**

#### FORM A13 DEED

# $1335653$

#### Standard Forms of Conveyances Act,<br>S.N.B. 1980, c. S-12.2, s.2

The parties to this deed are:

**NEILL M. EVANS, of 35 Landsdowne Avenue, in the City of Halifax and Province of Nova Scotia, Federal Government Employee, ROBERT A. EVANS, of 98 Ellerdale Avenue, in the City of Moncton, in the County of Westmorland and** 

-and-

**MURIEL PAULINE EVANS,** of 98 Ellerdale Avenue, in the City<br>of Moncton, in the County of Westmorland and Province of<br>New Brunswick, Retired, the "grantee".

The recitals annexed hereto as Schedule "D" form part of this Deed.

The grantor conveys in fee simple to the grantee the parcel described in Schedule "A" attached hereto.

DATED on November  $q q \in$ , 2001.

SIGNED, SEALED and DELIVERED  $\overline{1}$ 

In the pe ence of:  $\overline{)}$  $\mathcal{I}$ sights  $As 100$  $\frac{1}{1}$ of Robert A. 'n, 4 **Di dinostru CEL 65 2001**  $10.52$ 56531  $32/2$  $541 - 547$ m D, 541